## Arbeitstechniken - Informationsblatt -

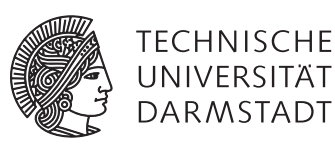

Fachbereich Mathematik WS 2011/12 Dipl.-Math. Miroslav Vržina 24. Oktober 2011 Beispielvortrag

## 1 Generelle Benutzung

Entpacke das RAR-Archiv in einen Ordner und lasse alle Dateien in diesem Ordner. Öffne die Datei rfaf.tex, welche einen auskommentierten Kopfteil enthält und einen nicht auskommentierten Hauptteil.

Kompiliere die Datei rfaf.tex, so dass du dir den Seminarvortrag anschauen kannst.

1.1 Version "einfach"

Die Gestaltung ist simpel, das Paket hyperref wurde nicht verwendet und generell wurden einfache Lösungen bevorzugt.

1.2 Version "komplex"

Hier ist die optische Gestaltung komplexer, durch das Paket hyperref mussten ein paar Workarounds eingebaut werden etc.